|                         | Spalte Kenndaten                        | Erläuterung                                                                                                    |
|-------------------------|-----------------------------------------|----------------------------------------------------------------------------------------------------|
| А                       | Schl                                    | Schlüsselnummer                                                                                                    |
| $\overline{\mathsf{B}}$ | <b>Jahr</b>                             | Jahr der Probenahme und Semester                                                                                    |
| $\overline{\mathsf{C}}$ | Nr                                      | Nummer der Fläche                                                                                                   |
| $\overline{D}$          | Fläche                                  | Bezeichnung der Fläche                                                                                              |
| $\overline{E}$          | <b>Horizont</b>                         | beprobter Horizont                                                                                                  |
| F                       | Anmerkungen                             | <b>Anmerkung zur Beprobung</b>                                                                                      |
| G                       | Horizontmächtigkeit [cm]                | Differenz Ober- und Untertiefe,                                                                                     |
|                         |                                         | ergibt sich aus den Daten H und I                                                                                   |
| H                       | Obertiefe [cm]                          | Abstand zw. Oberfläche des Mineralbodens und oberen                                                                 |
|                         |                                         | Begrenzung eines jeden Horizontes ("-"vor Angabe), bei organ.                                                       |
|                         |                                         | Auflagen Abstand zw. Oberfläche des Mineralbodens und oberen                                                        |
|                         |                                         | Grenze der einzelnen Auflageschichten("+" vor der Angabe)                                                           |
|                         | Untertiefe [cm]                         | Abstand zw. Oberfläche des Mineralbodens und unteren                                                                |
|                         |                                         | Begrenzung eines jeden Horizontes ("-"vor Angabe)                                                                   |
| J                       | Werkzeug (R o. Z)                       | Beprobungswerkzeuge:                                                                                                |
|                         |                                         | R = Stechrahmen - für Humusauflage (Fläche = 3 dm <sup>2</sup> )                                                    |
|                         |                                         | $Z$ = Stechzylinder - für Mineralboden (Volumen = 100 cm <sup>3</sup> )                                             |
| $\overline{\mathsf{K}}$ | <b>Anzahl der Parallelen</b>            | Anzahl der Wiederholungen bei der Beprobung (Anzahl der                                                             |
|                         |                                         | Stechrahmen bzw. - zylinder)                                                                                        |
| L                       | Trockenmasse (lutro) [g],               | Trocknung bei < 35 °C und Ermittlung der Bodenmasse vor der                                                         |
|                         | v.S.                                    | Siebung (Restfeuchte von < 5 % wird vernachlässigt)                                                                 |
| M                       | Trockenmasse (lutro) [g],               | Siebung (quantitativ) auf < 2mm und Ermittlung der Bodenmasse                                                       |
|                         | n.S.                                    | nach der Siebung                                                                                                    |
| $\overline{\mathsf{N}}$ | Festsubstanzdichte [g/cm <sup>3</sup> ] | Quotient aus Substanzmasse [g], v.S und Substanzvolumen<br>$\mathsf{[cm^3]}$                                        |
| O                       | Auflagemasse [t/ha]                     | Auflagemasse [t/ha] = Trockenmasse [g], v.S. / (Fläche                                                              |
|                         |                                         | Stechrahmen [= 3 dm <sup>2</sup> ] x Anzahl der Wiederholungen),                                                    |
|                         |                                         | ergibt sich aus den Daten der Spalten J, K und L                                                                    |
| P                       | Bodenmasse [t/ha]                       | Bodenmasse [t/ha] = Horizontmächtigkeit [cm] x                                                                      |
|                         |                                         | Trockenraumdichte [g/cm <sup>3</sup> ] x 100 x (1 - Skelettanteil [%] / 100),                                       |
|                         |                                         | ergibt sich aus den Daten der Spalten G, Q und T                                                                    |
| Q                       | Trockenraumdichte                       | Lagerungsdichte [g/cm <sup>3</sup> ] = Trockenmasse [g], v.S. / (Volumen                                            |
|                         | (Lagerungsdichte (pB))                  | Stechzylinder [cm <sup>3</sup> ] x Anzahl der Wiederholungen),                                                      |
|                         | $[g/cm^3]$                              | ergibt sich aus den Daten der Spalten J, K und L                                                                    |
| $\mathsf{R}$            | Porenvolumen [%]                        | Porenvolumen [%] = 100 - (Trockenraumdichte [g/cm <sup>3</sup> ] /                                                  |
|                         |                                         | Festsubstanzdichte [g/cm <sup>3</sup> ] x 100 %),                                                                   |
|                         |                                         | ergibt sich aus den Daten der Spalten N und Q                                                                       |
| $\overline{\mathsf{s}}$ | Skelettanteil [g]                       | Skelettanteil [g] = Trockenmasse [g], v.S. - Trockenmasse [g],                                                      |
|                         |                                         | n.S.,                                                                                                    |
|                         |                                         | ergibt sich aus den Daten der Spalten L und M                                                                       |
| T                       | Skelettanteil [%]                       | Skelettanteil [%] = (Trockenmasse [g], v.S. - Trockenmasse [g],                                                     |
|                         |                                         | n.S.) x 100 / Trockenmasse [g], v.S.,                                                                               |
|                         |                                         | ergibt sich aus den Daten der Spalten L und M                                                                       |
|                         |                                         | % - g Skelettanteil auf 100g Boden                                                                                  |
| U-AA                    | Konzentration der                       | Bestimmung mittels Spektroskopie im NH <sub>4</sub> CI-Extrakt*                                                     |
|                         | <b>Austauschbaren Elemente</b>          | $\mu$ g/g = $\mu$ g Element /g Boden                                                                                |
|                         | in [µg/g] CaMn                          | Umrechnung: $[\mu g/g]$ / 10000 = %                                                                                 |
|                         | AB-AH Austauschbare Elemente,           | horizontweise Berechnung der Elementgehalte als                                                                     |
|                         | Ionenäquivalente in                     | lonenäquivalente*                                                                                                   |
|                         | [mmol <sub>c</sub> /100g Boden]         | (IÄ) in [mmol <sub>c</sub> /100g] = Konzentration des Elementes in [µg/g]                                           |
|                         | CaMn                                    | Boden / Äquivalentgewicht des Elementes,                                                                            |
|                         |                                         | ergibt sich aus den Daten der Spalten U-AA und der                                                                  |
|                         |                                         | Äquivalentgewichte (Äquivalentgewicht = rel.Atommasse /<br>Wertigkeit, z.B. für Ca <sup>2+</sup> = 40,08/2 = 20,04) |
| Al                      | Austauschbare Elemente,                 | Ermittlung der $H_3O^+$ -Konzentration über pH-Wert und Berechnung                                                  |
|                         | Ionenäquivalente in                     | der lonenäquivalente*(IÄ) in [mmol <sub>c</sub> /100g],                                                             |
|                         | [mmol <sub>c</sub> /100g Boden]         | ergibt sich aus den Daten der Spalte AQ und AR                                                                      |
|                         | $H_3O^+$                                | vgl.Laboranleitung und Vorzeile U-AA                                                                                |
|                         |                                         |                                                                                                    |

**Erläuterungen zum Bodenauswertungskalkulationsprogramm**

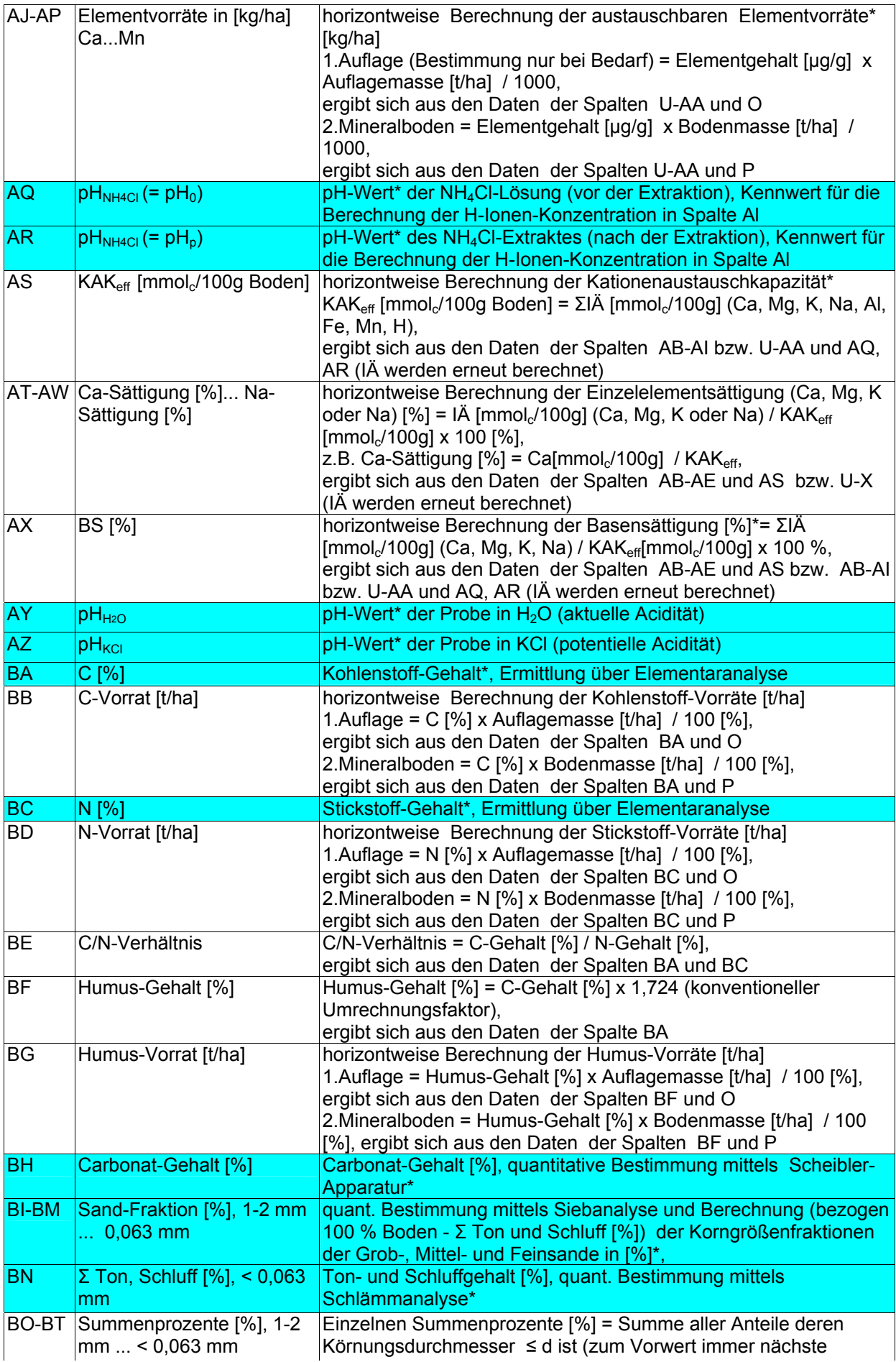

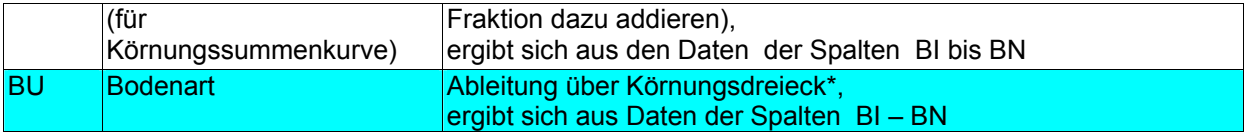

Anm erkung:

- schattierte Zellen: Eingabe-Kenndaten aus der Geländeansprache bzw. Laboranalysen<br>• unschattierte Zellen: Ergebnis-Kenndaten, die aus Eingabe-Kenndaten errechnet werde<br>• Hinweise zur Methode der Bestimmung siehe Praktiku
- unschattierte Zellen: Ergebnis-Kenndaten, die aus Eingabe-Kenndaten errechnet werden
- \* Hinweise zur Methode der Bestimmung siehe Praktikumsanleitung zum Bodenkundlichen Laborpraktikum
- ° Hinweise zu Maßeinheiten und Umrechnungen siehe Praktikumsanleitung zum Bodenkundlichen Laborpraktikum